## **RANCANG BANGUN APLIKASI MOBILE ROSOKKU MENGGUNAKAN REACT NATIVE DENGAN FITUR GAMIFIKASI DAN LOCATION BASED SERVICE**

#### **SKRIPSI**

Diajukan untuk Memenuhi Persyaratan dalam Memperoleh Gelar Sarjana Komputer Program Studi Sistem Informasi

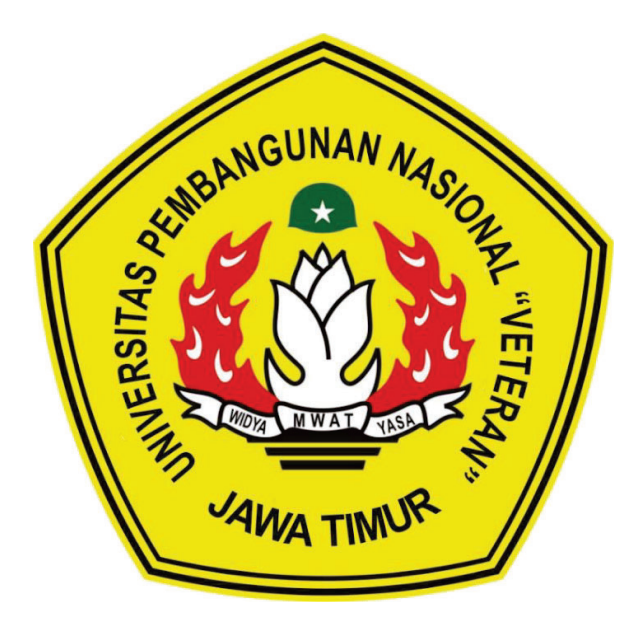

**Disusun Oleh: RACHMAN ESA MASTHURY BUDOYO NPM : 17082010043** 

# **PROGRAM STUDI SISTEM INFORMASI FAKULTAS ILMU KOMPUTER UNIVERSITAS PEMBANGUNAN NASIONAL "VETERAN" JAWA TIMUR SURABAYA**

**2021**

#### **SKRIPSI**

## RANCANG BANGUN APLIKASI MOBILE ROSOKKU MENGGUNAKAN REACT NATIVE DENGAN FITUR GAMIFIKASI DAN LOCATION BASED SERVICE

Disusun Oleh: Rachman Esa Masthury Budovo 17082010043

Telah dipertahankan di hadapan dan diterima oleh Tim Penguji Skripsi Program Studi Sistem Informasi Fakultas Ilmu Komputer Universitas Pembangunan Nasional "Veteran" Jawa Timur Pada Tanggal 25 Mei 2022

Menyetujui,

Dosen Pembimbing:

 $1.$ 

Eka Dyar Wahymi, S.Kom., M.Kom. NIPPPK 19841201 2021212 005

 $2.$ Prisa Marga Kusumantara, S.Kom., M.Cs.

NIPPPK, 19821125 2021211 003

Dosen Penguji:

Agung Brastama Putra, S.Kom., M.Kom. NIPPPK, 19851124 2021211 003

 $2.$ 

3.

1.

Dr. Eng Agussalim, S.Pd., M.T. NIP. 19850811 2019031 005

Anindo Saka Fitri, S.Kom., M.Kom. NPT. 212199 30 325268

Mengetahui,

Dekan Fakultas Ilmu Komputer Universitas Tembasegunan "Veteran" Jawa Timur fetut Sari, M.T. 19650731 199203 2 001

#### **LEMBAR PENGESAHAN**

#### RANCANG BANGUN APLIKASI MOBILE ROSOKKU MENGGUNAKAN REACT NATIVE DENGAN FITUR GAMIFIKASI DAN LOCATION BASED SERVICE

**Disusun Oleh: Rachman Esa Masthury Budovo** 17082010043

Telah disetujui mengikuti Ujian Negara Lisan Periode 2022 pada Tanggal 11 Februari 2022

Menyetujui,

**Dosen Pembimbing 1** 

Eka Dyar Wahyuni, S.Kom. M.Kom.

NIPPPK. 19841201 2021212 005

**Dosen Pembimbing 2** 

Prisa Marga Kusumantara, S.Kom. M.Cs. NIPPPK. 19821125 2021211 003

Mengetahui,

Ketua Program Studi Sistem Informasi

**Fakultas Ilmu Komputer** 

Universitas Pembangunan Nasjonal j'Veteran" Jawa Timur

Nur Cahvo Wibowo, S.kom, M.Kom. NIPPPK. 19790317 2021211 002

#### **KETERANGAN REVISI**

Kami yang bertanda tangan dibawah ini menyatakan bahwa mahasiswa berikut:

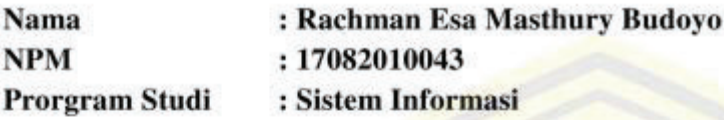

Telah mengerjakan revisi Ujian Negara Lisan Skripsi pada tanggal 11 Februari 2022 dengan judul: RANCANG BANGUN APLIKASI MOBILE ROSOKKU MENGGUNAKAN REACT NATIVE DENGAN FITUR GAMIFIKASI DAN LOCATION BASED SERVICE

Oleh karenanya mahasiswa tersebut diatas dinyatakan bebas revisi Ujian Negara Lisan Skripsi dan diijinkan untuk membukukan laporan SKRIPSI dengan judul tersebut.

Surabaya, 23 Mei 2022

Dosen penguji yang memeriksa revisi:

1. Agung Brastama Putra S.Kom., M.Kom. NIPPPK. 19851124 2021211 003

2. Dr. Eng Agussalim, S.Pd., M.T. NIP. 19850811 2019031 005

3. Anindo Saka Fitri, S.Kom., M.Kom. NPT. 212199 30 325268

Mengetahui,

**Dosen Pembimbing 1** 

Eka Dyar Wahyun. S.Kom. M.Kom. NIPPPK. 19841201 2021212 005

**Dosen Pembimbing 2** 

Prisa Marga Kusumantara, S.Kom. M.Cs. NIPPPK. 19821125 2021211 003

#### **SURAT PERNYATAAN**

Saya, Mahasiswa Sistem Informasi UPN "Veteran" Jawa Timur, yang bertanda tangan di bawah ini :

Nama : Rachman Esa Masthury Budoyo NPM : 17082010043 Program Studi : Sistem Informasi Fakultas : Ilmu Komputer

Menyatakan Bahwa Judul Skripsi / Tugas Akhir Saya Sebagai Berikut :

#### **RANCANG BANGUN APLIKASI MOBILE ROSOKKU MENGGUNAKAN REACT NATIVE DENGAN FITUR GAMIFIKASI DAN LOCATION BASED SERVICE**

Bukan merupakan plagiat dari skripsi / tugas akhir / penelitian orang lain dan juga bukan merupakan produk / software / hasil karya yang saya beli dari pihak lain.

Saya juga menyatakan bahwa Skripsi / Tugas Akhir ini adalah pekerjaan saya sendiri, kecuali yang dinyatakan dalam Daftar Pustaka dan tidak pernah diajukan untuk syarat memperoleh gelar di UPN "Veteran" Jawa Timur maupun institusi pendidikan lain.

Jika ternyata dikemudian hari pernyatan ini terbukti tidak benar, maka saya bertanggung jawab penuh dan siap menerima segala konsekuensinya, termasuk pembatalan ijazah dikemudian hari.

Demikian surat ini pernyataan ini saya buat dengan sebenar-benarnya.

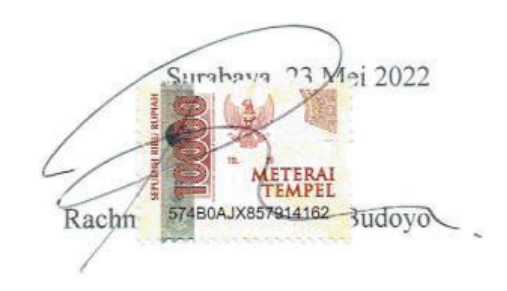

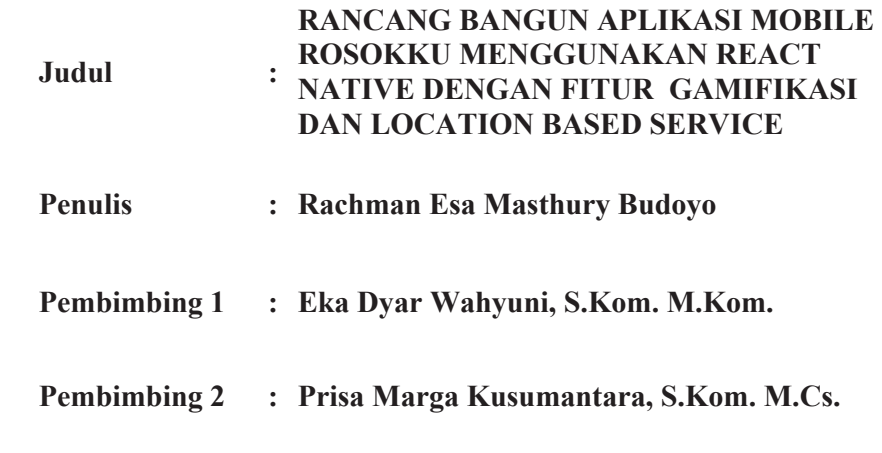

#### **ABSTRAK**

 Rosokku merupakan jenis usaha yang berjalan dibidang pengepul dan pengolahan barang rongsokan. Saat ini proses bisnis keseluruhan Rosokku berkomunikasi, mengatur jadwal, memberikan promosi, diskon hingga tawaran kepada konsumen hanya melalui media sosial *Whatsapp*, oleh karena itu Rosokku masih mengalami kendala dalam menjalani proses bisnisnya. Mulai dari formulir pesanan yang tidak lengkap, lokasi konsumen yang tidak tepat saat melakukan penjemputan rongsokkan, hingga belum adanya wadah informasi secara resmi dari Rosokku untuk para konsumennya. Dengan memanfaatkan peranan teknologi khususnya perangkat IT, mengatasi beberapa kendala yang dialami oleh Rosokku dapat dilakukan dengan merancang bangun sebuah aplikasi.

 Metodologi Penelitian yang digunakan adalah melalui tahap Wawancara mengumpulkan informasi dan data, lalu tahap Studi Pustaka untuk mencari literasi ilmiah yang dapat mendukung berjalannya penelitian ini, dilanjutkan menggunakan model *Waterfall* untuk tahap mengembangkan aplikasi dan *ICONIX Process* untuk tahap perancangan aplikasi, serta *Black Box* digunakan untuk tahap melakukan uji aplikasi.

 Aplikasi Rosokku menggunakan bahasa *javascript* melalui *framework React Native*, sehingga aplikasi Rosokku dapat digunakan dan berjalan pada sistem operasi *Android*. Penentuan lokasi Konsumen maupun Kurir yang ada pada aplikasi Rosokku menggunakan fitur *Location Based Service.* Adapun teknik Gamifikasi yang diterapkan di dalam aplikasi Rosokku berupa poin. Poin ini dapat ditukar dengan promo yang diadakan oleh Rosokku. Lalu dari hasil pengujian *Black Box* pada aplikasi Rosokku di penelitian melalui beberapa skenario percobaan, hasil yang sebenarnya sesuai dengan hasil yang diharapkan.

**Kata Kunci :** Rosokku**,** *React Native*, Gamifikasi, *Location Based Service,* Rancang Bangun, Sistem Informasi

#### **ABSTRACT**

*Rosokku is a type of business that runs in the field of collectors and processing of junk goods. Currently, Rosokku's entire business process communicates, manages schedules, provides promotions, discounts and offers to consumers only through Whatsapp social media, therefore Rosokku is still experiencing problems in carrying out its business processes. Starting from incomplete order forms, inappropriate consumer locations when picking up junk, to the absence of an official information container from Rosokku for its consumers. By utilizing the role of technology, especially IT equipment, overcoming some of the obstacles experienced by Rosokku can be done by designing an application.* 

 *Research methodology used is through the Interview stage to collect information and data, then the Literature Study stage to find scientific literacy that can support the running of this research, followed by using the Waterfall model for the application development stage and the ICONIX Process for the application design stage, and Black Box is used for the application design stage. do a test application.* 

 *Rosokku uses the javascript language through the React Native framework, so the Rosokku application can be used and runs on the Android operating system. Determining the location of consumers and couriers in the Rosokku application using the Location Based Service feature. The Gamification technique applied in the Rosokku application is in the form of points. These points can be exchanged for promos held by Rosokku. Then from the results of the Black*  Box test on the Rosokku application, it was researched through several *experimental scenarios, the actual results were in accordance with the expected results.* 

*Keyword* **:** *Rosokku***,** *React Native*, *Gamification*, *Location Based Service, Design and Development, Information System*

#### **KATA PENGANTAR**

 Dengan mengucap syukur Alhamdulillah kepada Allah SWT, yang telah melimpahkan berkah, rahmat serta hidayah-Nya, sehingga dapat menyelesaikan skripsi ini dengan judul **"RANCANG BANGUN APLIKASI MOBILE ROSOKKU MENGGUNAKAN REACT NATIVE DENGAN FITUR GAMIFIKASI DAN LOCATION BASED SERVICE"**.

Skripsi ini disusun sebagai salah satu persayratan untuk memperoleh gelar Sarjana (S-1) Program Studi Sistem Informasi Fakultas Ilmu Komputer Universitas Pembangunan Nasional "Veteran" Jawa Timur.

 Terselesaikannya skripsi ini tentunya tak lepas dari dorongan uluran tangan dari berbagai pihak. Oleh karena itu penulis mengucapkan rasa terima kasih dan penghargaan kepada:

- 1. Tuhan Yang Maha Esa yang senantiasa memberikan keberkahan, kesehatan, dan kelancaran akan penelitian ini.
- 2. Ibu Ida Mas'ulum sebagai orang tua dari penulis yang selalu memberikan dukungan dan fasilitas terhadap penulis.
- 3. Bapak Gigih Budoyo sebagai orang tua dari penulis yang selalu memberikan dukungan dan fasilitas terhadap penulis.
- 4. Ibu Eka Dyar Wahyuni, S.Kom. M.Kom. selaku Dosen Pembimbing 1 yang senantiasa memberikan bimbingan dan arahan dalam penelitian ini.
- 5. Bapak Prisa Marga Kusumantara, S.Kom. M.Cs. selaku Dosen Pembimbing 2 yang senantiasa memberikan bimbingan dan arahan dalam penelitian ini.
- 6. Alvin, Sandi, Firdaus dan Rendra sebagai pihak Rosokku yang telah memberikan informasi dan banyak membantu dalam penelitian ini.
- 7. Rachman Esa selaku penulis yang telah berjuang dan mengorbankan seluruh waktu, tenaga dan pikiran dalam penelitian ini.
- 8. Seluruh teman-teman jurusan Sistem Informasi 2017 yang senantiasa mendukung dan membantu satu sama lain dalam penelitian ini.

 Dalam penyusunan skripsi ini penulis menyadari bahwa masih banyak kekurangan pada penulisan dan pengerjaan skripsi ini. Sehingga penulis mengharapkan adanya saran dan kritik yang bersifat membangun untuk untuk kesempurnaan skripsi ini.

Surabaya, 11 Februari 2022

Penulis

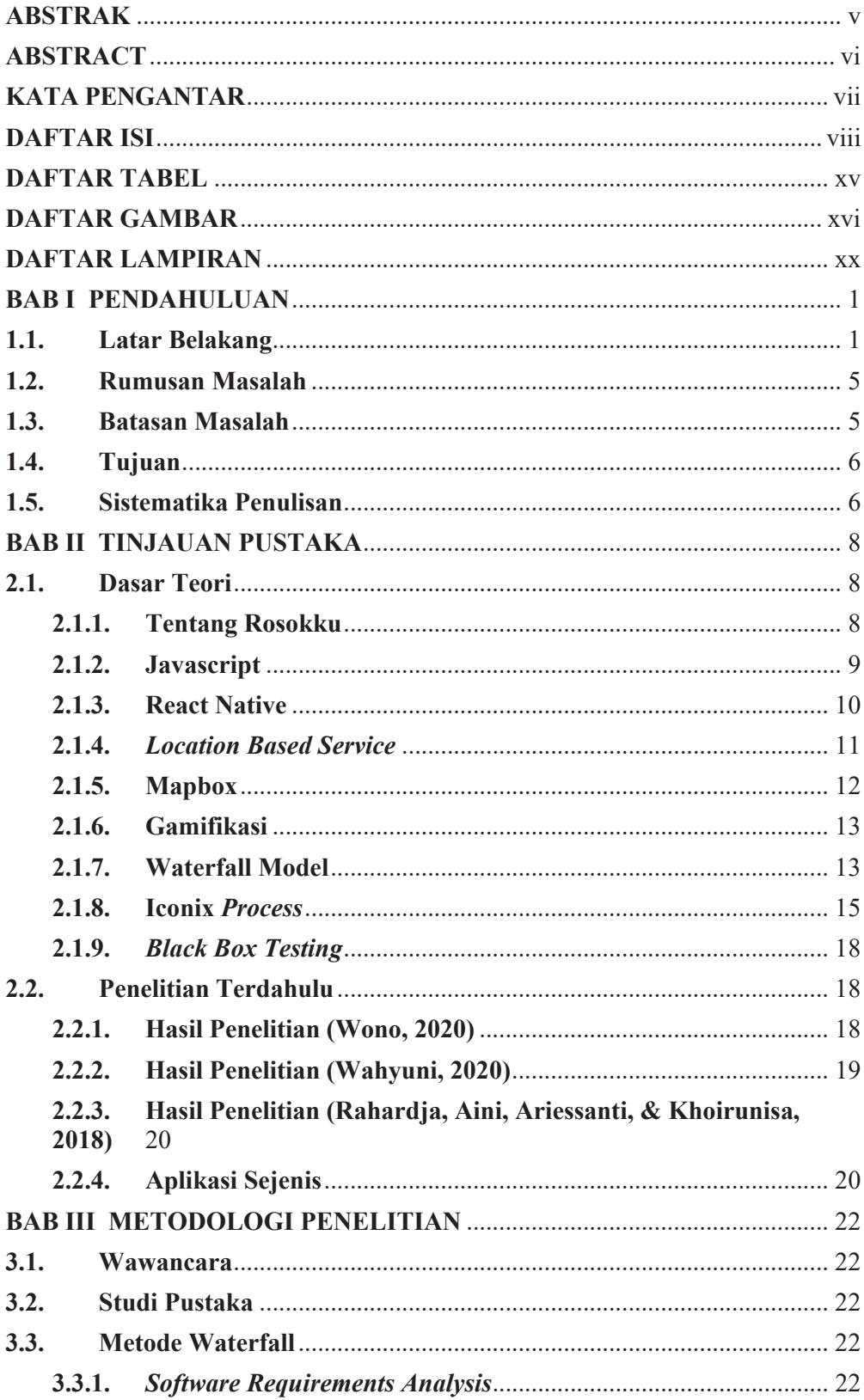

## **DAFTAR ISI**

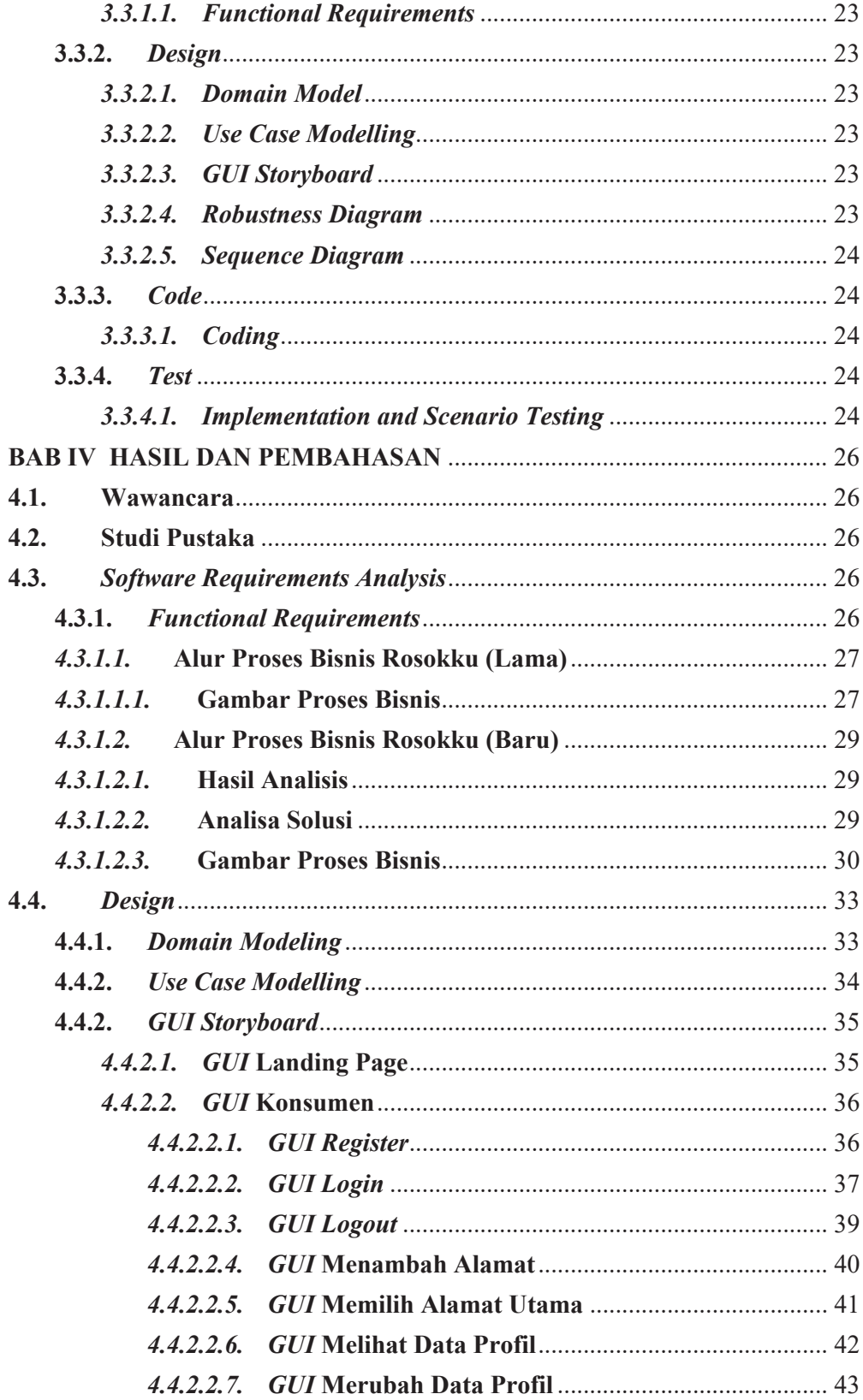

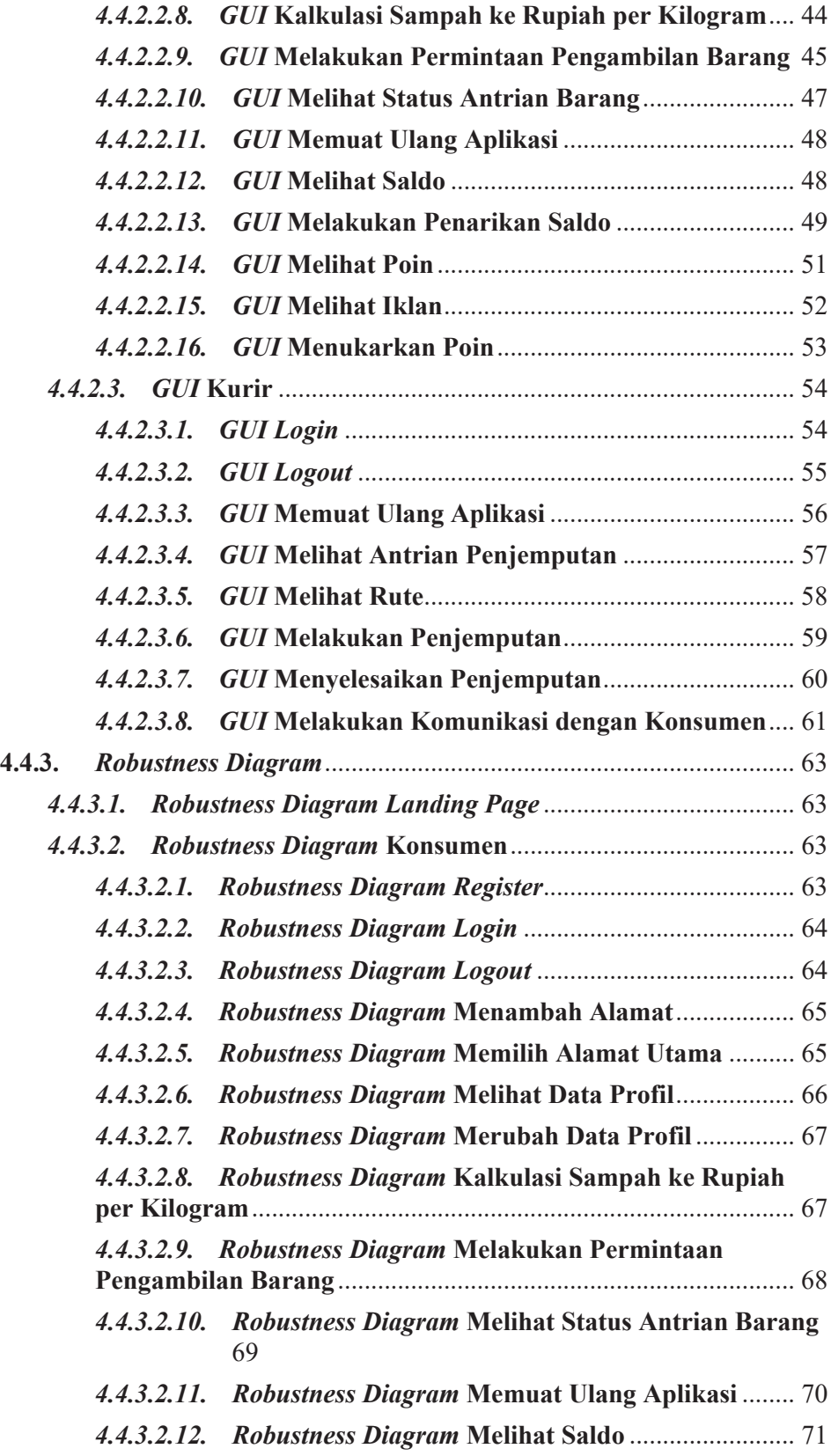

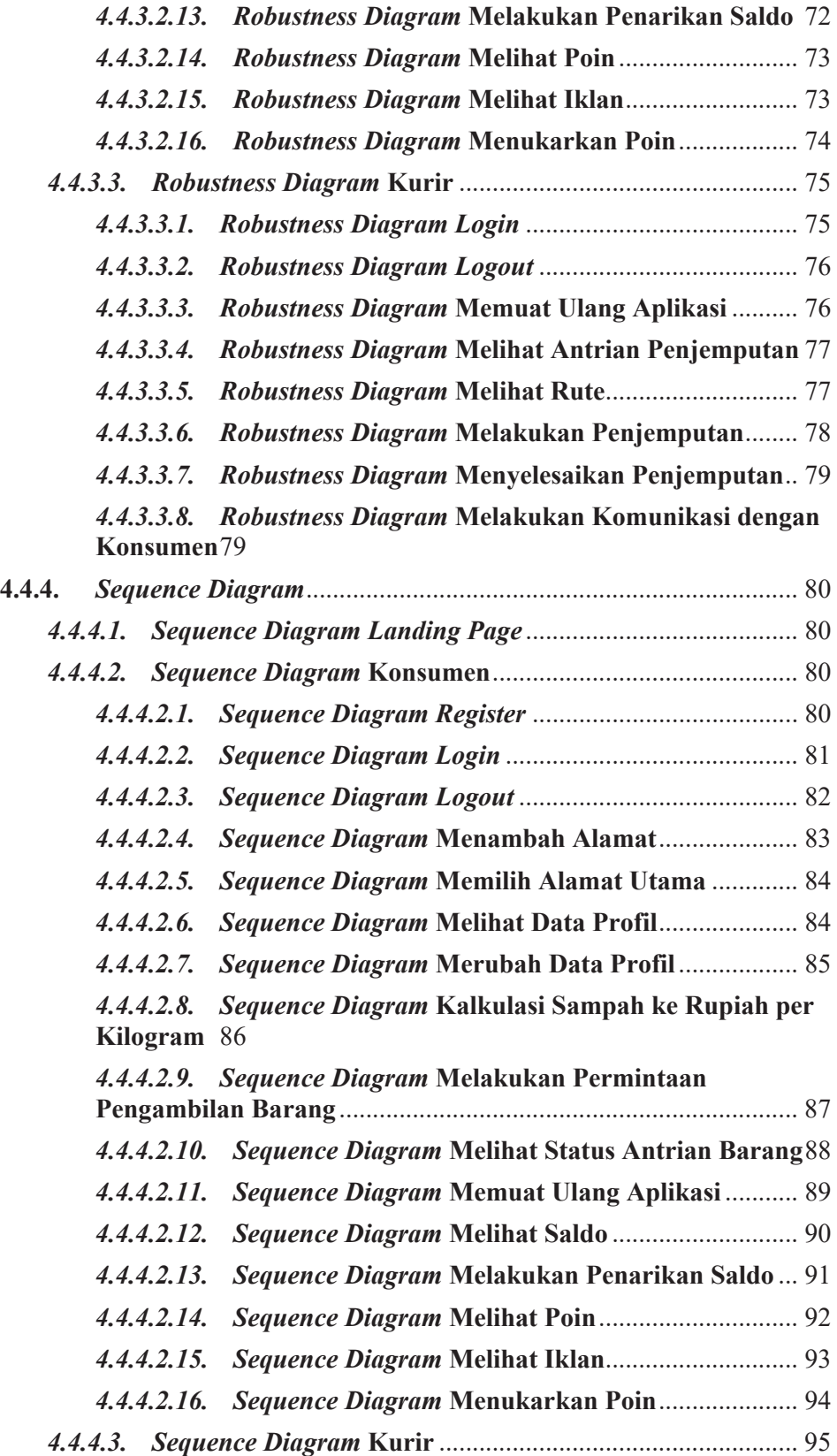

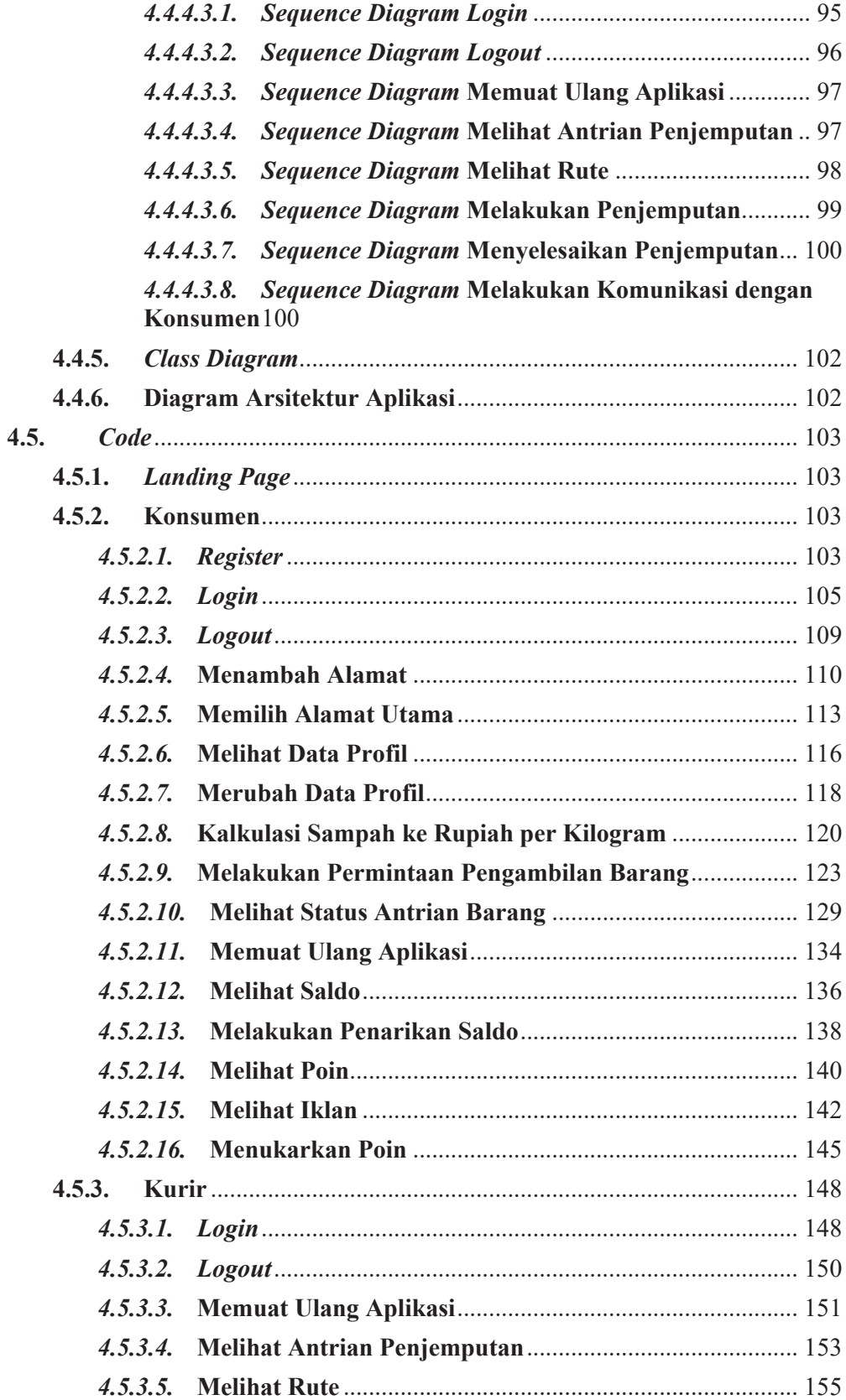

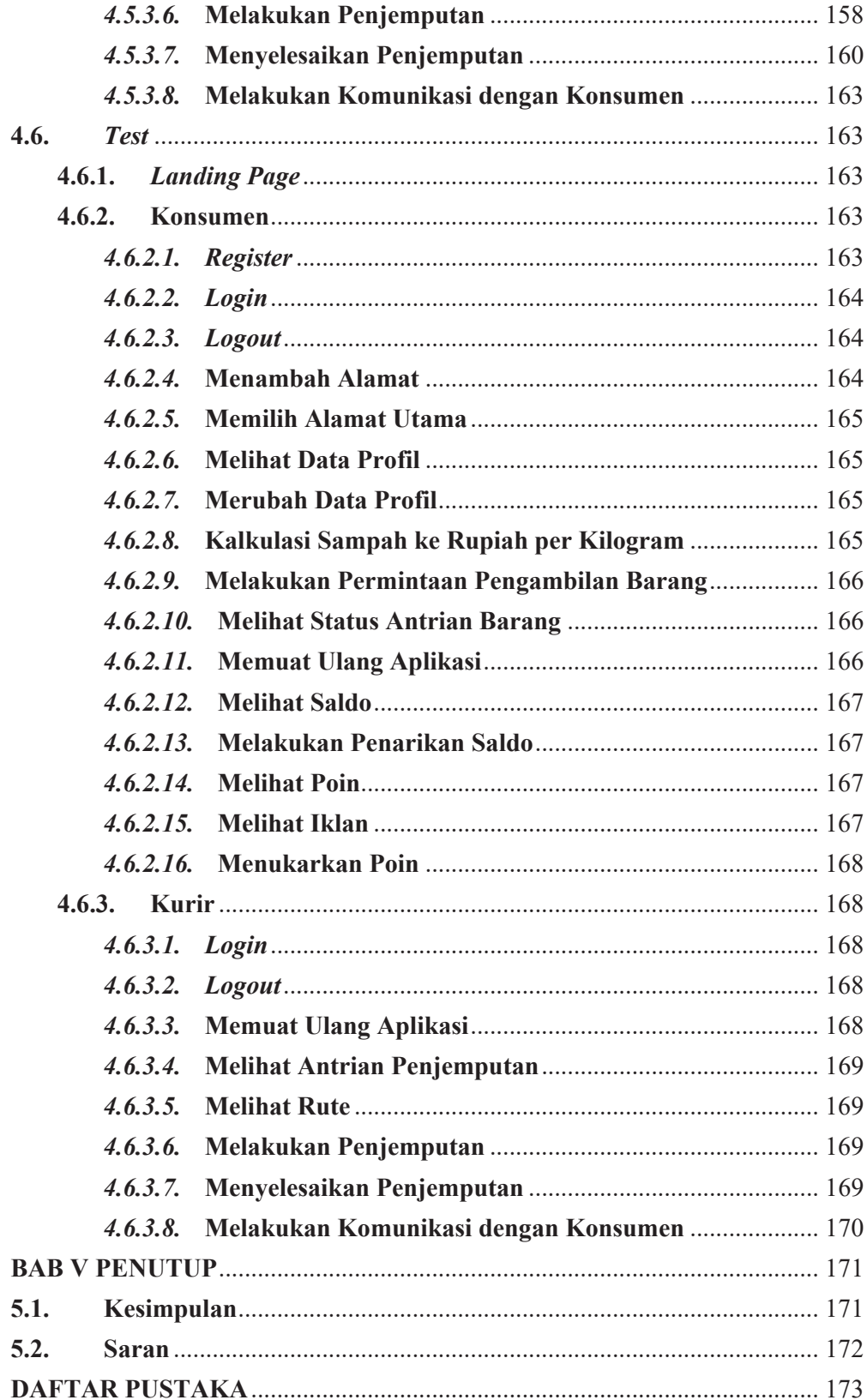

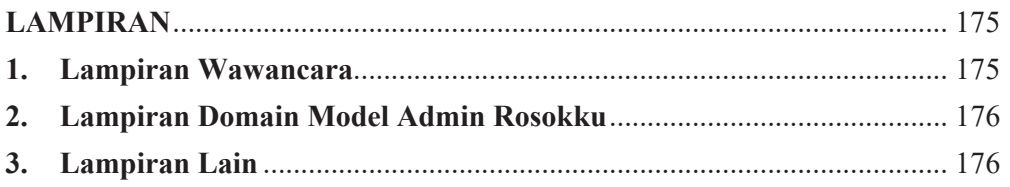

## **DAFTAR TABEL**

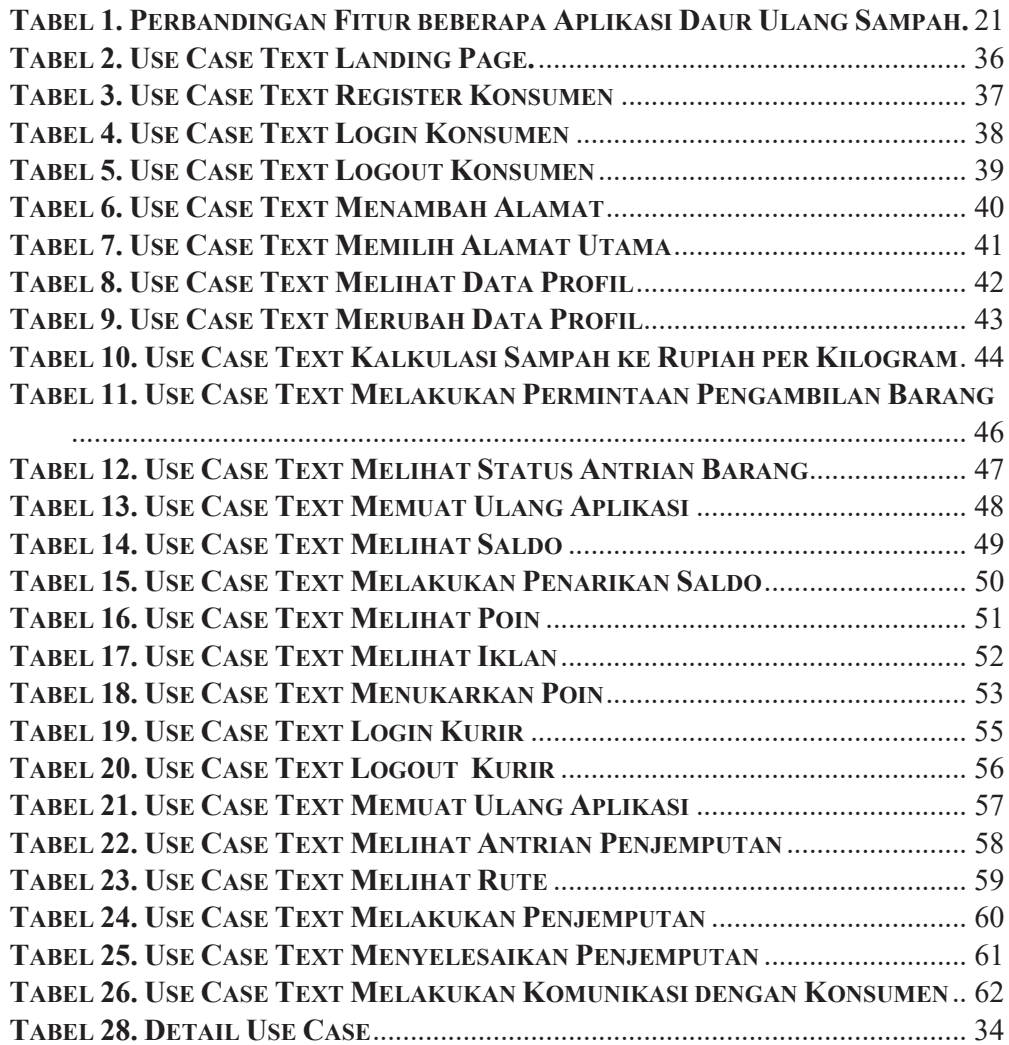

## **DAFTAR GAMBAR**

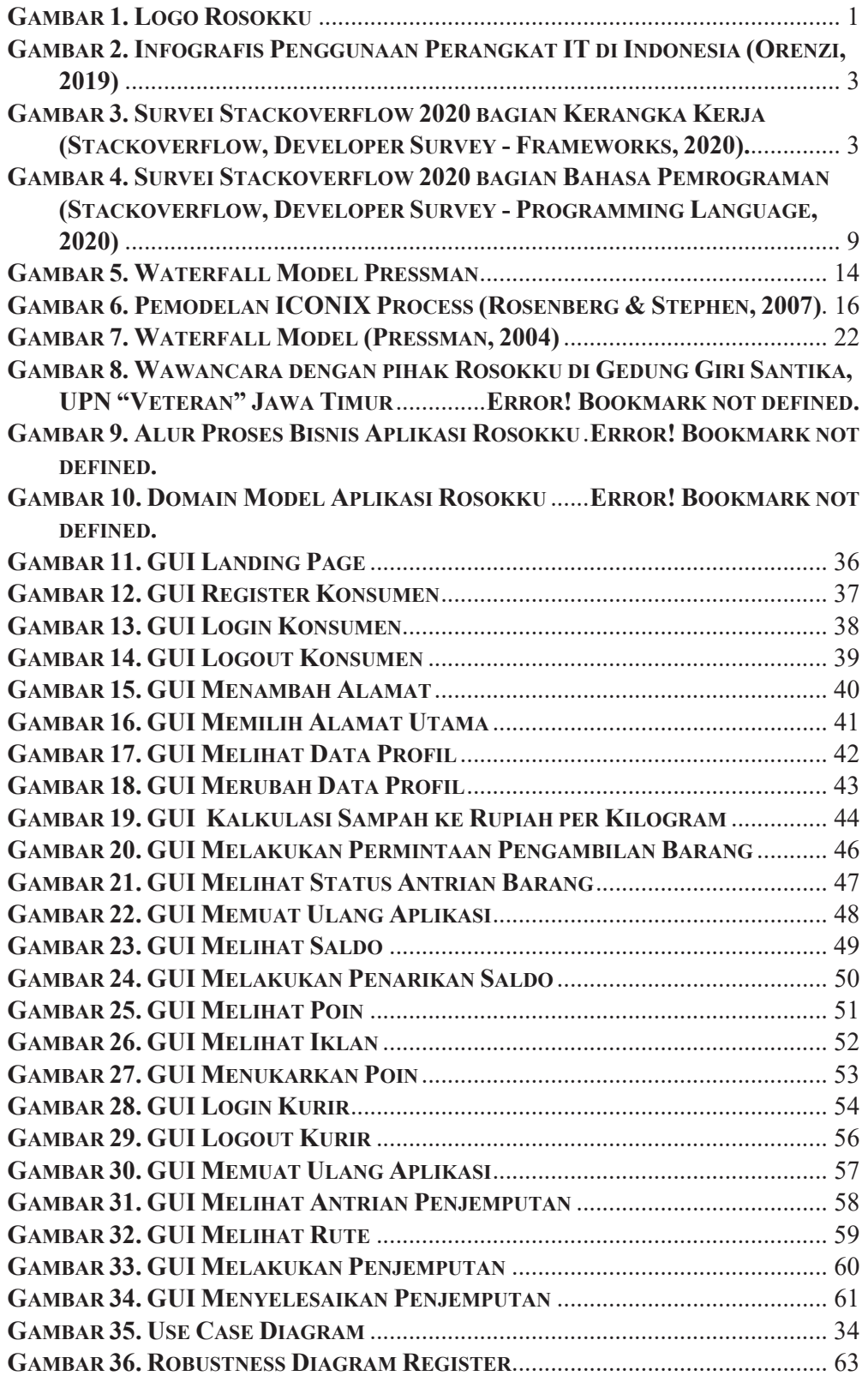

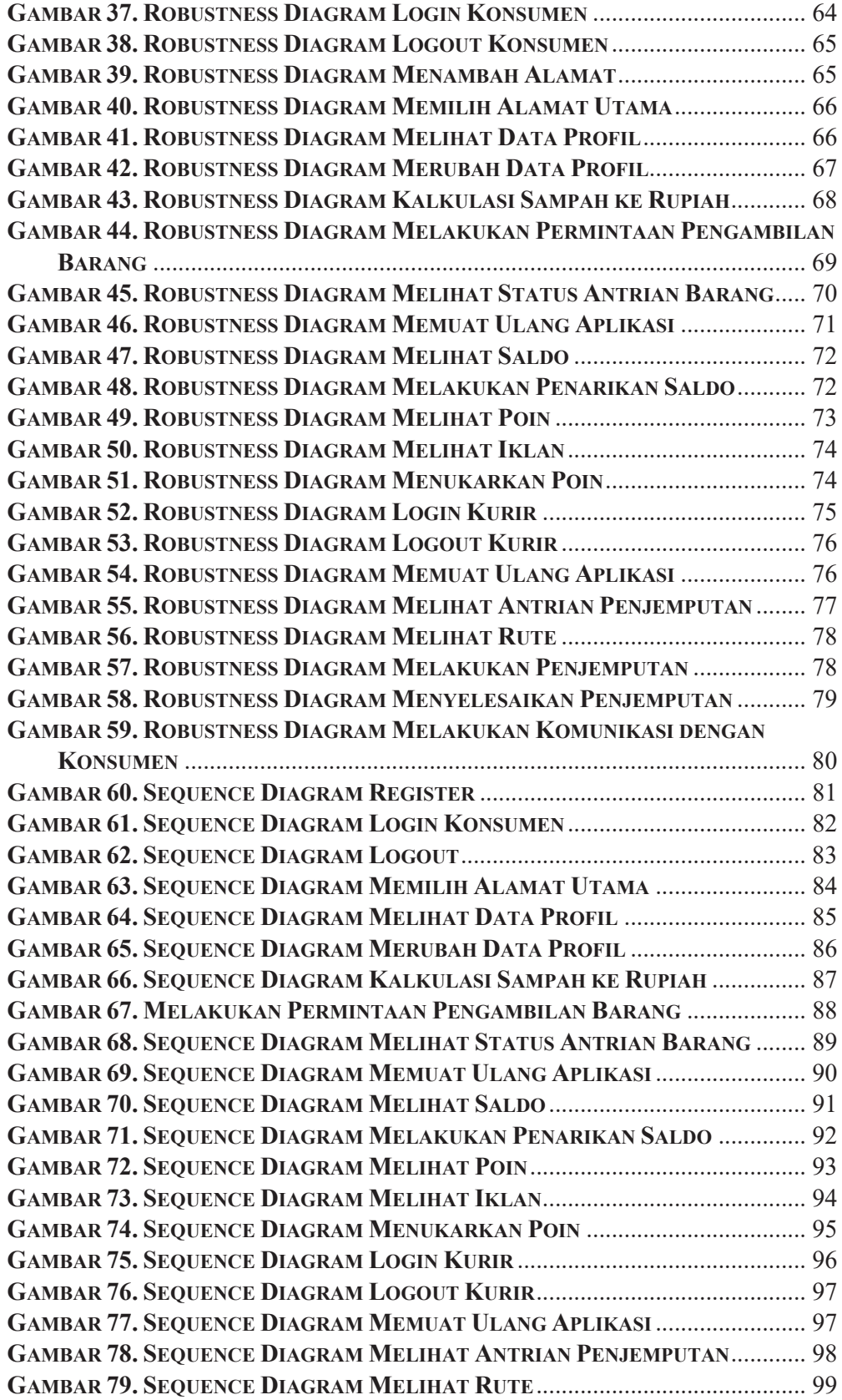

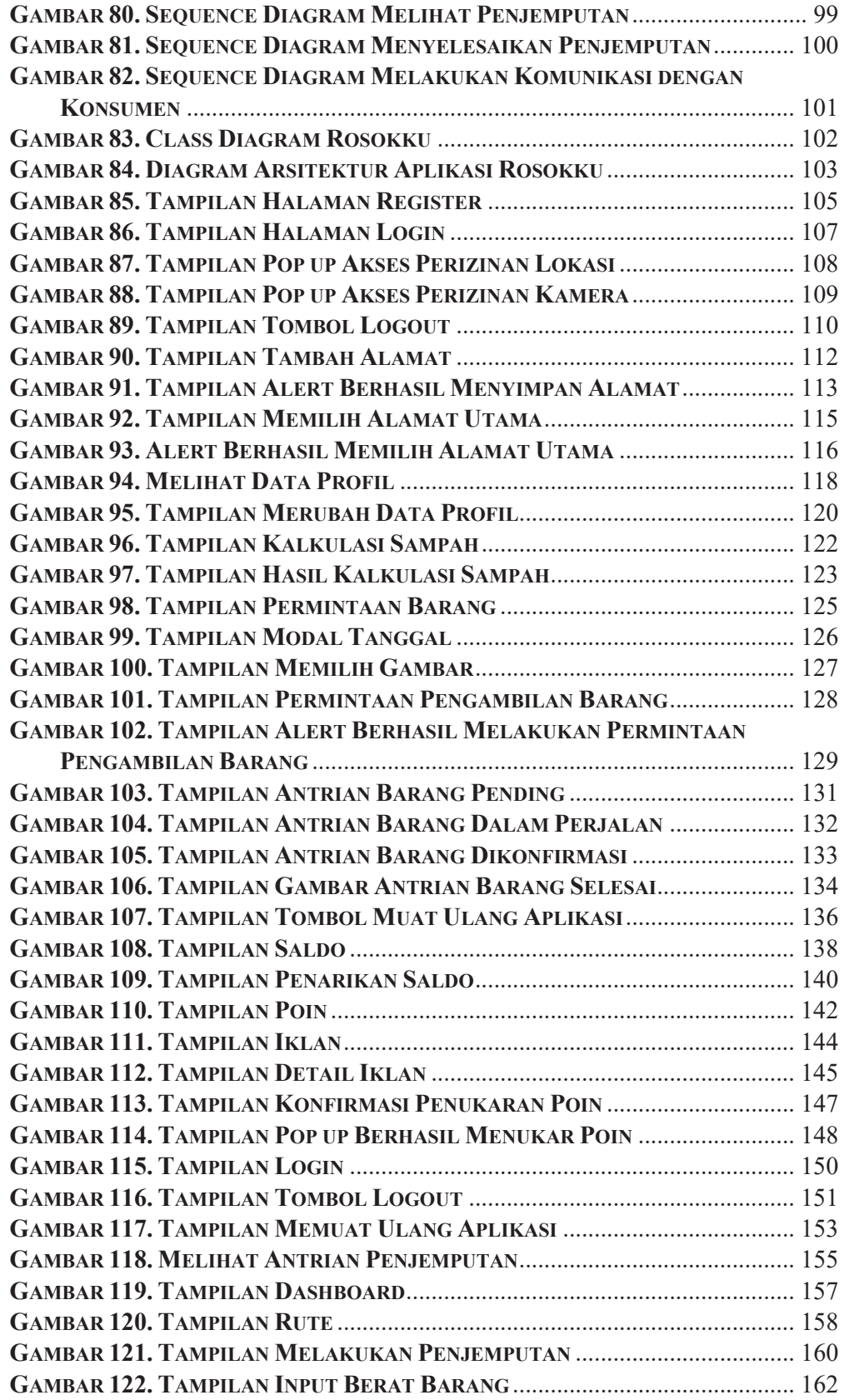

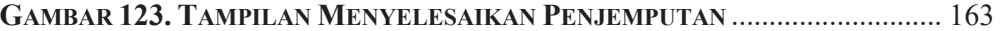

## **DAFTAR LAMPIRAN**

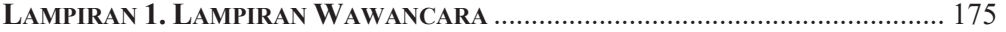